## Como cadastrar um encaminhamento padrão

## 01/05/2024 22:08:14

## **Imprimir artigo da FAQ**

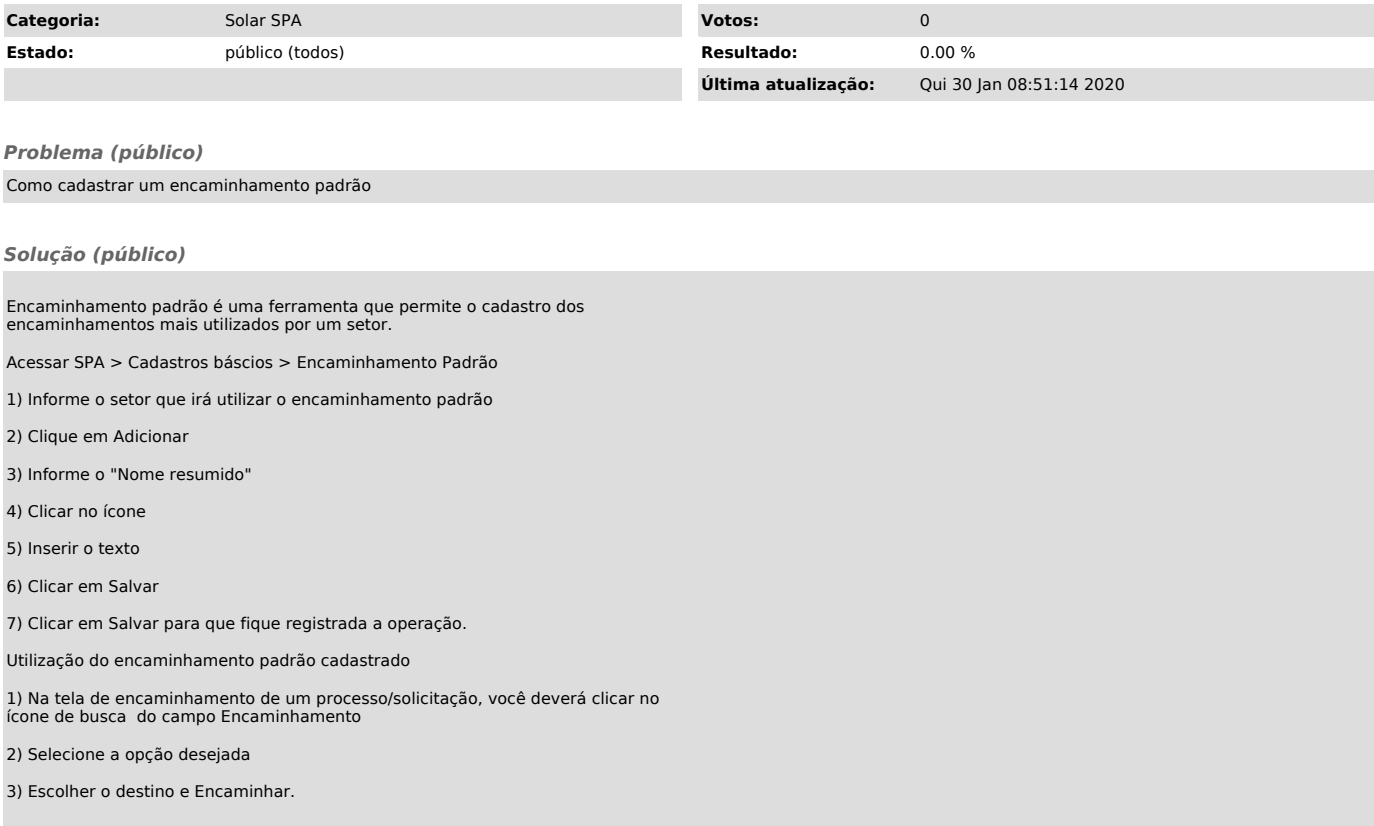